## **QGIS Application - Bug report #19666 Can't Select Shape File Polygon in New Project**

*2018-08-22 12:23 AM - Damien Smith*

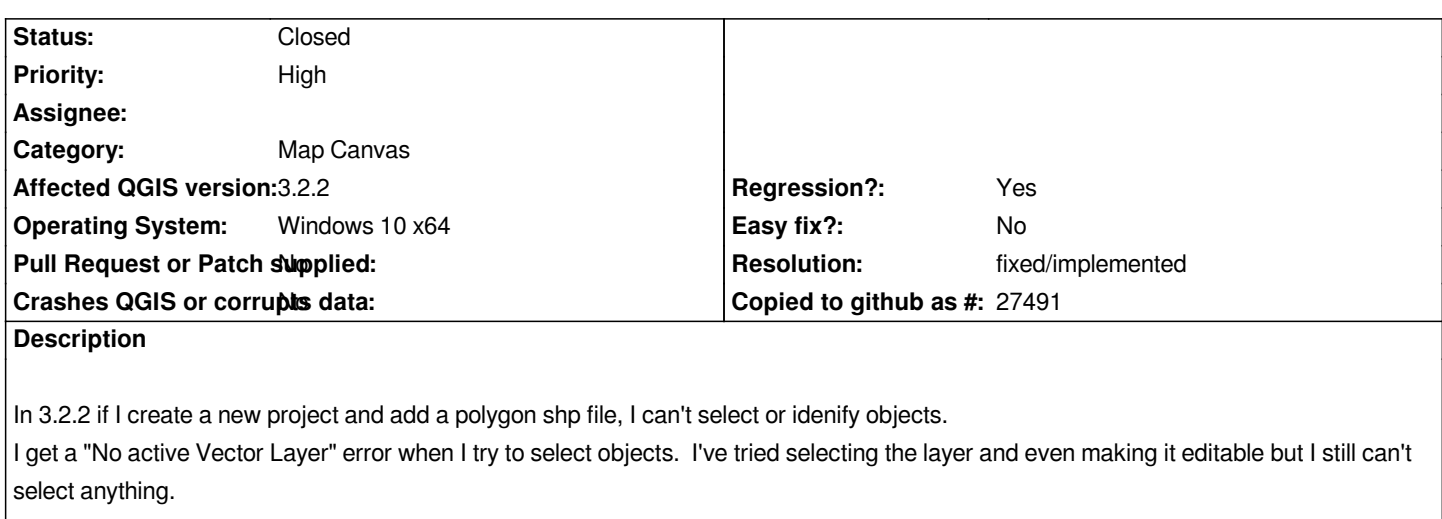

*If I open an old project, everything is fine. This issue does not occur in 3.2.1.*

## **History**

## **#1 - 2018-08-22 12:29 AM - Damien Smith**

*If you save the current project and then reopen it, selecting works fine.*

## **#2 - 2018-08-22 02:39 AM - Nyall Dawson**

*- Resolution set to fixed/implemented*

*- Status changed from Open to Closed*

*Fixed in master*